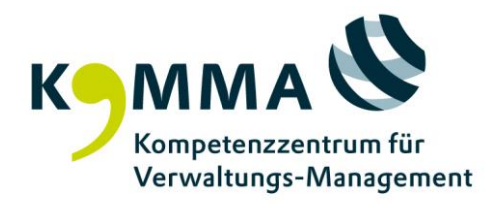

Seminar-Nr. 05320

## **Der nächste Schritt meiner Karriere**

Klarheit über die nächsten beruflichen Ziele und Schritte Termin 10.09.2024 - 11.09.2024 , 14 Stunden 10.09.2024 von 09:30 bis 17:00 Uhr, 11.09.2024 von 08:30 bis 17:00 Uhr

## Zielgruppe

Alle Mitarbeiterinnen und Mitarbeiter, die daran interessiert sind, sich weiterzuentwickeln und sich gemäß ihrer persönlichen Stärken neu aufzustellen. Inhalte

- o Klarheit: Was sind Ihre persönlichen Motive und Fragestellungen für den nächsten Schritt?
- Lernen Sie aus Ihrer Berufsbiographie: Wo liegen Ihre persönlichen Qualitäten, Chancen und Grenzen?
- Mentaler Mut und Erfolgszuversicht: Problemstellungen in passende Ziele verwandeln und Lösungen entwickeln
- Die Ressourcenlandkarte: Fachliche und persönliche Stärken kennen und einsetzen können
- Selbststärkung: der konstruktive Umgang mit dem inneren Kritiker und demotivierenden Antreibern
- $\circ$  Navigationshilfe: Die Psycho-Logik in meinem beruflichen Veränderungsprozess. Mein Traum, meine Ziele, meine Nutzenanalyse, meine Handlungsstrategie
- Performance: Den neuen Weg selbstsicher nach außen tragen

## Ziele und Methoden

Ob mit 25 oder 50 Jahren: Es gibt viele Lebensphasen, die uns dazu einladen, uns Gedanken über eine berufliche Orientierung zu machen.

Viele Menschen fragen sich nach dem Ende der Elternzeit, wie ihre Stelle am besten mit der Familie zu vereinbaren ist. Menschen um die "50 herum" erfahren dieses Lebensalter oft als eine Zeit der Überprüfung und Neubestimmung, in der sich berufliche Ziele und Interessen noch einmal verschieben können. Anderen Menschen stellt sich die Frage nach der "richtigen" Berufswahl und dem perfekten Einsatz ihrer Stärken schon am Anfang des Berufslebens. Und wiederum andere möchten herausfinden, ob sie einen Karriereschritt als Führungskraft machen wollen. All das sind gute Gründe, um an diesem Seminar teilzunehmen.

Methoden: Praktische Übungen, Gespräche, Kurzvorträge Referent/-in Sabine Bürgermann, Dipl. Pädagogin, Profitraining

**Ort** 

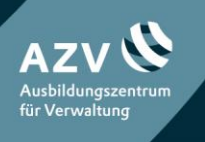

KOMpetenzzentrum für Verwaltungs-MAnagement Heintzestraße 13 D-24582 Bordesholm

TEL 04322 693-100 FAX 04322 693 - 531 MAIL service@komma-sh.de WEB WWW.komma-sh.de

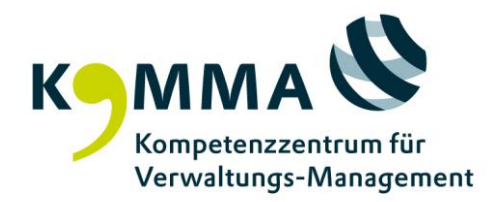

Veranstaltungs Zentrum Kiel Kiel

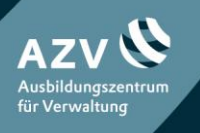

KOMpetenzzentrum für Verwaltungs-MAnagement Heintzestraße 13 D-24582 Bordesholm

TEL 04322 693-100 FAX 04322 693 - 531 MAIL service@komma-sh.de WEB WWW.komma-sh.de